#### 9. Бухгалтерський облік, аналіз та аудит

#### **Курган Н. В.**

*кандидат економічних наук, доцент кафедри бухгалтерського обліку Харківського національного економічного університету імені Семена Кузнеця* **Ніконович Д. С.**

*студентка 2 року навчання за спеціальністю 8.03050901 «Облік і аудит» Харківського національного економічного університету імені Семена Кузнеця*

# **АВТОМАТИЗОВАНЕ ВИРІШЕННЯ ПРОБЛЕМИ ОПТИМАЛЬНОГО РОЗПОДІЛУ ПОСТІЙНИХ НАКЛАДНИХ ВИТРАТ ВИРОБНИЦТВА ЗА ПІДХОДОМ ABSORPTION-COSTING**

## **AUTOMATED SOLUTION TO A PROBLEM OF OPTIMAL FIXED MANUFACTURING OVERHEAD ALLOCATION ACCORDING TO APPROACH ABSORPTION-COSTING**

**Анотація.** В статті обґрунтовано доцільність калькулювання собівартості продукції виробничих підприємств за підходом Absorption-costing із повним розподілом постійних накладних виробничих витрат. Запропоноване програмне вирішення для визначення оптимальної комбінації баз розподілу накладних витрат виробництва для побудови облікової політики щодо обліку собівартості.

**Ключові слова:** постійні накладні витрати, загальновиробничі витрати, база розподілу, ставка розподілу, собівартість, калькулювання.

**Аннотация.** В статье обоснована целесообразность калькулирования себестоимости продукции производственных предприятий согласно подходу Absorption-costing с полным распределением постоянных накладных производственных расходов. Предложено программное решение для определения оптимальной комбинации баз распределения накладных расходов производства для построения учетной политики по учету себестоимости.

**Ключевые слова:** постоянные накладные расходы, общепроизводственные расходы, база распределения, ставка распределения, себестоимость, калькулирования.

Abstract. In the article it is demonstrated the expediency of output cost determination of industrial enterprises using the approach Absorption-costing with a full allocation of fixed manufacturing overhead. It is proposed the software solution to determine the optimal combination of the manufacturing overhead base in order to set up accounting policy concerning the costs of production.

**Keywords:** fixed overhead, general production expenses, allocation base, allocation rate, costs of production, cost determination.

**Постановка проблеми.** Українські підприємства калькулюють і обліковують собівартість виробленої продукції згідно вимог П(с)БО 16 «Витрати» [1], регламентованого державою до обов'язкового виконання. У попередніх наукових роботах автора [2; 3] було досліджено порядок розподілу загальновиробничих витрат на собівартість за цим стандартом, а також виявлено суттєві відмінності вітчизняного підходу до обчислення собівартості від позиції міжнародних стандартів. Розбіжності П(с)БО 16 [1] та МСБО 2 «Запаси» [4] існують саме у площині розподілу постійних накладних витрат виробництва (далі – ПНВВ), або в українській термінології загальновиробничих постійних витрат (далі – ЗВВ) на собівартість виготовленої продукції. Запропонований законодавцями України Додаток 1 до П(с)БО 16 допомагає безперешкодно розподіляти постійні ЗВВ, розмежовуючи такі витрати на розподілені та нерозподілені та використовуючи значення фактичної та нормальної потужності підприємства. Помноживши нормативну ставку розподілу постійних ЗВВ на відповідну базу розподілу, досягнуту при фактичній потужності, обліковці визначають, яку суму постійних ЗВВ можна вважати розподіленою та списати на виробничу собівартість [3]. Решта постійних ЗВВ є нерозподіленими, і вони мають бути списані на собівартість реалізованої продукції у момент її нарахування на 90 рахунок [5].

Інтеграція нашої країни до європейського економічного простору зумовлює необхідність набуття навичок розрахунку собівартості продукції за МСБО, тобто за системою калькулювання за повними витратами Absorption-costing. На макрорівні це забезпечить зрозумілість фінансових даних українських компаній іноземним інвесторам. На рівні вітчизняного товаровиробника впровадження внутрішнього управлінського обліку виробництва за Absorption-costing збільшить якісні характеристики облікової інформації. Загальновідомо, що показник собівартості, обчислений за Absorption-costing, найбільш об'єктивно характеризує виробничі витрати на одиницю виготовленої продукції, допомагаючи керівництву приймати зважені та обґрунтовані управлінські рішення щодо ціноутворення і мінімізації витрат.

**Аналіз останніх досліджень і публікацій.** Вітчизняні науковці приділяють значну увагу розробці проблемного поля обліку загальновиробничих витрат. Слід відзначити рекомендації Боярової О. А., Волощук Р. В., Кодимської Т. Ю., Ларки М. І., Леня В. С., Сльозко Т. М., Чуприни Л. В. щодо шляхів покращення розподілу накладних витрат виробництва. Куцик П. О., Мазуренко О. М. є авторами обліково-аналітичної концепції управління загальновиробничими витратами, а також матричної моделі прогнозування впливу таких витрат на собівартість продукції підприємств кондитерської галузі [6]. Дослідження робіт зазначених вчених дозволило встановити, що переважна більшість їхніх рекомендацій стосується сфери дії українських стандартів обліку [1], тобто поетапного розподілу загальновиробничих витрат. Натомість міжнародний перспективний для України підхід Absorption-costing залишається поза увагою.

**Виділення невирішених раніше частин загальної проблеми.** Absorptioncosting вимагає повного перенесення накладних виробничих витрат (як змінних, так і постійних) на собівартість готової продукції. При цьому компанія має самостійно обирати бази і визначати ставки розподілу. Керівництву важливо уникнути надмірного обтяження собівартості окремих асортиментних позицій накладними витратами, обравши оптимальну комбінацію баз і ставок розподілу для усіх видів наявних ПНВВ. Оптимально розподілити ПНВВ – це означає

затвердити такі бази розподілу, щоб собівартість стратегічно важливої продукції була мінімальною, забезпечуючи цінову конкурентоспроможність.

**Формулювання цілей статті.** Мета даної роботи полягає у розробці та описі програмного продукту для автоматизованого розрахунку планової собівартості усіх вироблених видів продукції підприємства при різних варіантах розподілу постійних накладних виробничих витрат за підходом Absorption-costing. Базою апробації програми стало машинобудівна компанія ТОВ «ХАЗ «Владар» [7].

**Виклад основного матеріалу дослідження.** Програмний продукт створено на мові програмування С# за допомогою програмного забезпечення Microsoft Visual Studio 2013. Отримані результати програмних операцій зберігаються до реляційної бази даних My SQL. Призначенням запропонованого авторами програмного продукту є підвищення обґрунтованості вибору баз розподілу ПНВВ під час формування політики підприємства у сфері виробничого управлінського обліку на плановий період. На кожному окремому підприємстві облік накладних витрат має відмінності, що пояснюються індивідуальною специфікою виробництва. Програма була виконана для потреб машинобудівного заводу «Владар», тобто містить первинні облікові дані цього підприємства щодо видів ПНВВ, можливих баз їхнього розподілу, асортиментного ряду продукції, яка виготовляється, щодо матеріальних та трудових витрат на одиницю окремих видів продукції. Загальна ідея автоматизованого пошуку оптимальної комбінації застосовуваних баз та ставок розподілу ПНВВ може бути використана будь-якою виробничою компанією.

Початкові дані для створення програми були наступними. ТОВ «ХАЗ «Владар» виробляє промислові акумулятори [7]. Організаційна структура виробництва представлена цехами: заготівельний, механічний, гальванічний, складальний і ремонтний. У плановому періоді (місяць) прогнозується випуск акумуляторних батарей (56ТН), стартерних акумуляторних батарей (32ТН), герметичних акумуляторних батарей (55ТН) і автоблокувальних акумуляторів (АБН-80). До постійних накладних виробничих витрат (ПНВВ) ТОВ «ХАЗ «Владар» належать (усього за планом 70400 грн.): плата за оренду цехових

приміщень (12800 грн.), страхування виробничого обладнання (6000 грн.), плата за телефонний зв'язок у цехах (3200 грн.), амортизація устаткування загальновиробничого призначення (18000 грн.), заробітна плата контролерів виробництва (24000 грн.), витрати на опалення і освітлення цехів (6400 грн.). За рішенням керівництва, в якості бази розподілу ПНВВ на собівартість виготовленої продукції можуть бути використані: площа приміщень, вартість устаткування або час праці робітників основного виробництва. Існує необхідність встановити, яку базу розподілу доцільно використовувати до кожного виду ПНВВ. Вирішити дане питання пропонується із використанням розробленого авторами програмного продукту.

Функціонування програми базується на методичному підході Absorptioncosting і зводиться до виконання трьох основних обліково-розрахункових етапів: 1. розподіл постійних накладних виробничих витрат підприємства на окремі виробничі підрозділи; 2. розподіл загальних накладних виробничих витрат (постійних і змінних) на окремі види продукції; 3. калькулювання виробничої собівартості продукції.

Першочергово слід ввести початкову інформацію за усіма видами продукції, що виготовляється, та за виробничими підрозділами. Потім користувач має обрати один з можливих варіантів бази розподілу ПНВВ на окремі виробничі підрозділи. Аналогічно вказуються бази розподілу загальних накладних виробничих витрат на окремі види продукції. Увівши усю необхідну початкову інформацію та налаштувавши бази розподілу, користувач за допомогою відповідної кнопки продукує розрахунок ставок розподілу постійних накладних витрат. Далі за командою користувача автоматично здійснюється розподіл постійних накладних витрат на окремі виробничі підрозділи. Інформацію щодо змінних накладних витрат в аналітиці окремих підрозділів передбачено вказувати як первинні дані. Після виконання програмою розподілу ПНВВ між цехами, користувач отримує значення загального обсягу накладних виробничих витрат на кожному підрозділі. На завершальному етапі роботи програми відбувається другий розподіл, а саме розподіл загальних накладних виробничих

витрат на окремі види продукції із використанням обраних у первинних налаштуваннях баз розподілу. У підсумку користувачеві надається розрахунок виробничої собівартості кожного виду продукції за повними витратами. Розглянемо детальніше послідовність роботи із програмою авторів.

Вихідна форма програмного продукту призначена для заповнення початкової інформації за видами продукції, що зображена на рис. 1. На цій формі обираються види продукції, а потім за ними заповнюються початкові дані щодо прямих матеріальних витрат та прямих витрат на оплату праці, які необхідні у подальшому для розрахунку виробничої собівартості. Також обирається база розподілу загальних накладних витрат на окремі види продукції.

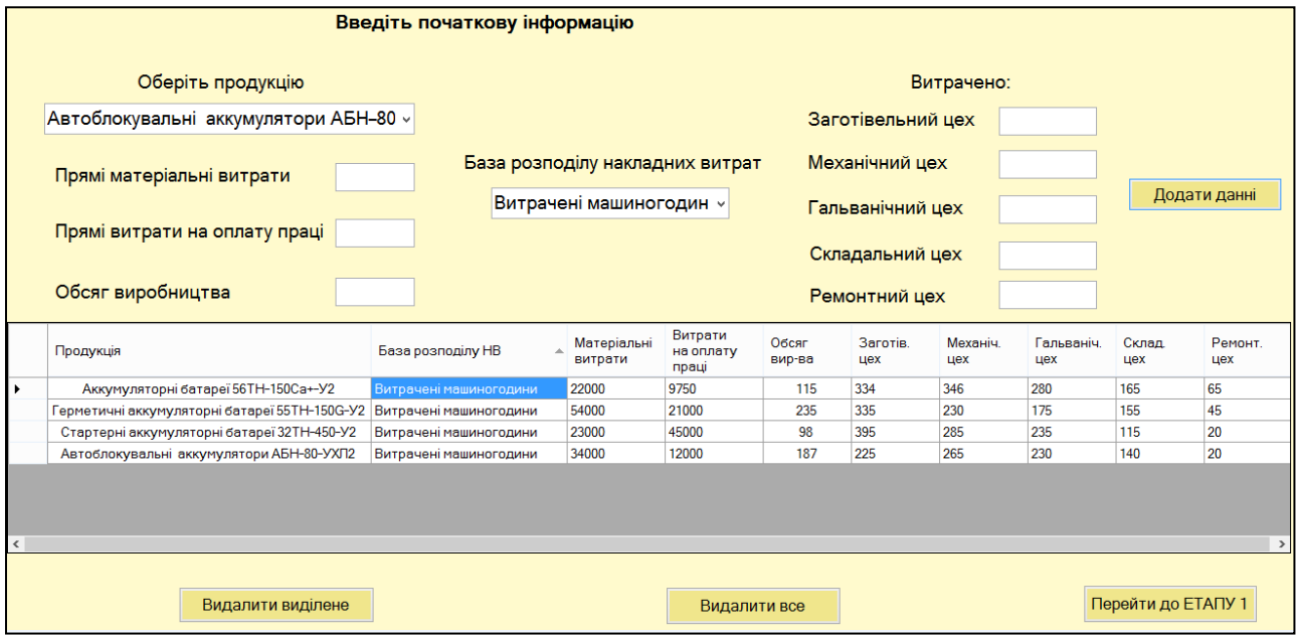

#### **Рис. 1. Форма введення початкової інформації**

Обравши базу розподілу (наприклад, так, як проілюстровано на рис. 1), необхідно ввести дані щодо виробничих потужностей за кожним підрозділом. Інформація за кожним видом продукції вказується у таблиці форми.

Увівши початкову інформацію за кожним видом продукції, слід перейти на наступну вкладку – форму «Етап 1» (рис. 2), та ввести інформацію щодо постійних накладних виробничих витрат періоду, який аналізується. На вкладці «Етап 1» необхідно обрати базу розподілу, відповідно до якої буде розподілено постійні накладні виробничі витрати на окремі підрозділи. Як зазначалося,

базами розподілу, які передбачено обирати у випадку ТОВ «ХАЗ «Владар», є площа приміщень, вартість обладнання та час праці основних виробничих працівників.

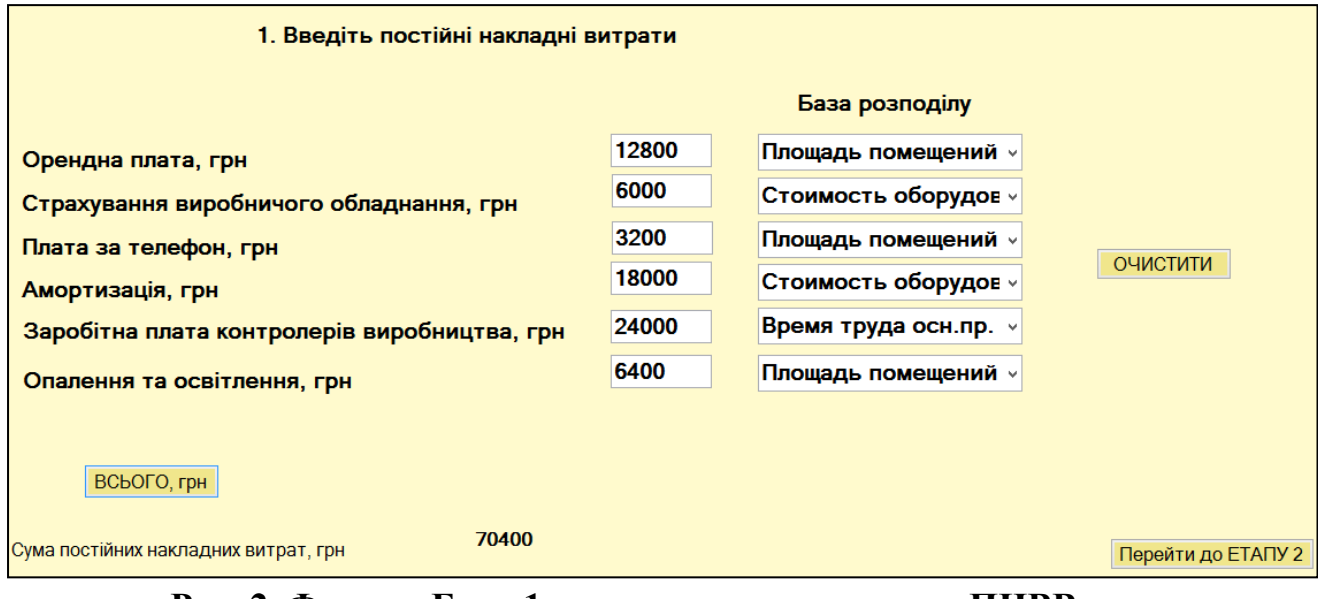

**Рис. 2. Форма «Етап 1» – введення даних щодо ПНВВ та вибір баз для їхнього розподілу на собівартість продукції**

Далі необхідно перейти до характеристик підрозділів, саме до наступної форми, яка має назву «Етап 2» і представлена на рис. 3.

|                                       | 2. Заповніть характеристики виробничих підрозділів |                   |                     |                    |                  |
|---------------------------------------|----------------------------------------------------|-------------------|---------------------|--------------------|------------------|
| Оберіть показник                      |                                                    | Заготівельний цех |                     |                    |                  |
| Змінні накладні витрати, $\vee$       |                                                    | Механічний цех    |                     |                    | <b>Додати</b>    |
|                                       |                                                    | Гальванічний цех  |                     |                    | данні            |
|                                       |                                                    | Складальний цех   |                     |                    |                  |
|                                       |                                                    | Ремонтний цех     |                     |                    |                  |
|                                       |                                                    |                   |                     |                    |                  |
| Показник                              | Заготівельний<br>цех                               | Механічний<br>цех | Гальванічний<br>цех | Складальний<br>цех | Ремонтний<br>цех |
| Площа приміщень, кв.м.                | 3000                                               | 1800              | 600                 | 600                | 400              |
| Вартість обладнання, грн.             | 24000                                              | 10000             | 8000                | 4000               | 2000             |
| Час праці осн. вироб. працівників, ч. | 3200                                               | 1800              | 1000                | 0                  | $\Omega$         |
| Змінні накладні витрати, грн.         | 2800                                               | 1700              | 1200                | 800                | 600              |
|                                       |                                                    |                   |                     |                    |                  |

**Рис. 3. Форма «Етап 2» – характеристики виробничих підрозділів**

На цій формі потрібно обирати показники, що характеризують підрозділи, а потім заповнювати значення кожного показника. До показників належать змінні накладні витрати за кожним підрозділом, площа приміщень, вартість обладнання, час праці основних виробничих працівників. У підсумку за кожним підрозділом формується таблиця з відповідними введеними даними.

Характеристики підрозділів (площа приміщень, вартість обладнання, час праці основних виробничих працівників) необхідні для розрахунку ставок розподілу постійних накладних виробничих витрат відповідно до обраних баз розподілу. Детальний розрахунок ставок розподілу наведено у табл. 1.

Таблиця 1

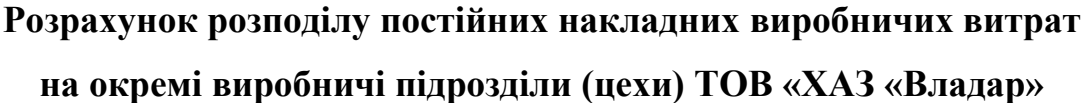

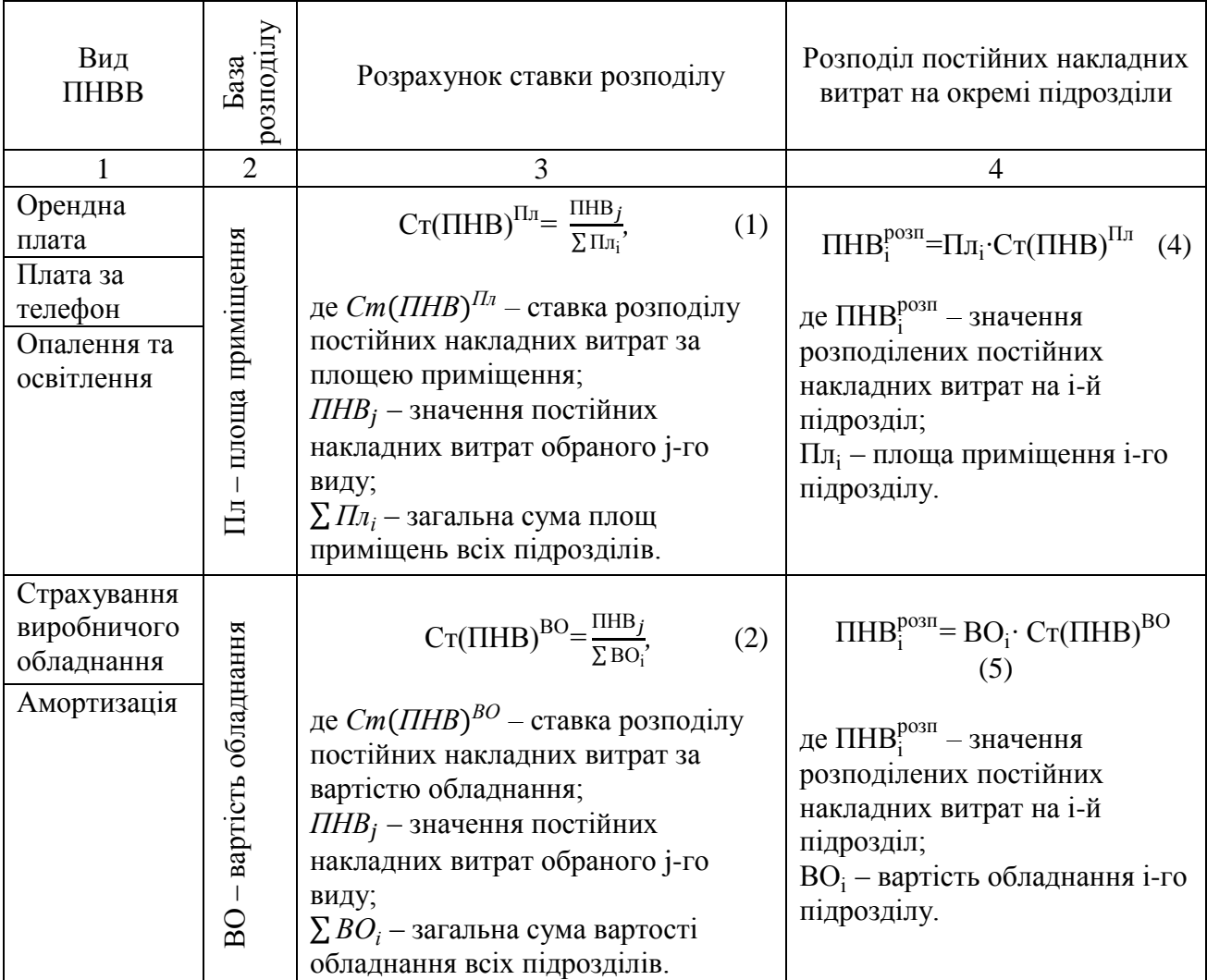

Закінчення табл. 1

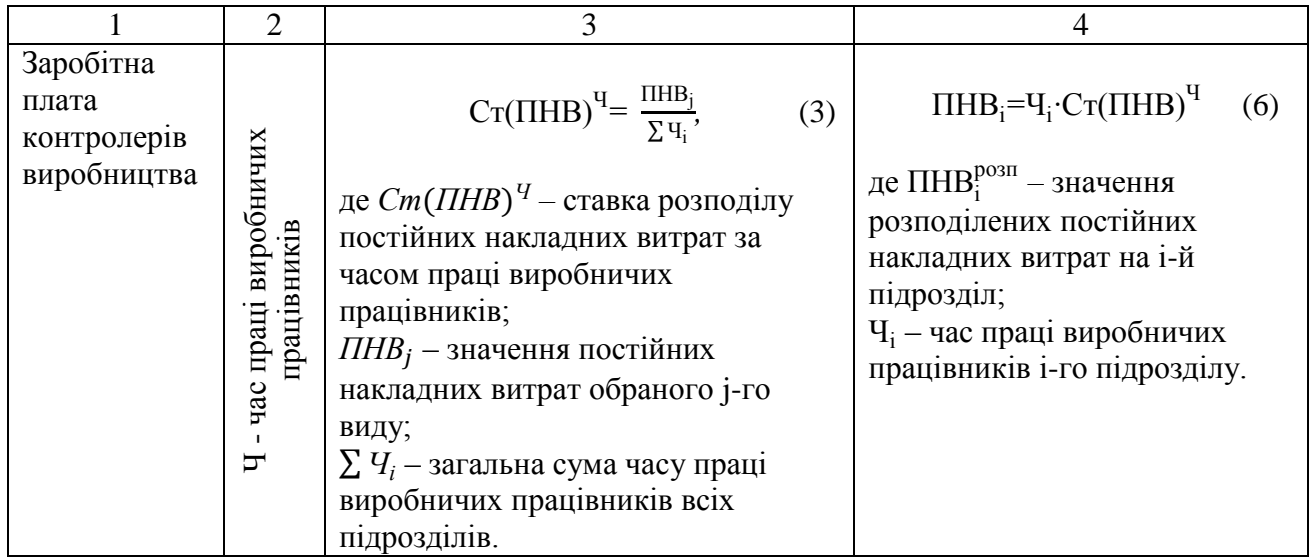

Шляхом множення ставки розподілу на обсяг постійних накладних витрат за кожним елементом відбувається розподіл ПНВВ на виробничі підрозділи. Дані щодо змінних накладних витрат необхідні для визначення загальних накладних витрат виробництва на кожному підрозділі.

Наступна вкладка («Етап 3») призначена для розрахунку ставок розподілу ПНВВ, для проведення безпосередньо самого розподілу ПНВВ та для визначення загальних накладних витрат за кожним підрозділом (рис. 4).

|                                                                                                    | Розрахувати |  |                      |                   |                     |                    |                     |              |  |  |  |
|----------------------------------------------------------------------------------------------------|-------------|--|----------------------|-------------------|---------------------|--------------------|---------------------|--------------|--|--|--|
| $\overline{c}$<br> 0,5 <br>4<br>З/п контролерів вир-ва<br>Плата за телефон<br>Орендна плата<br>Очистити<br> 0, 125<br>Опалення/освітлення<br>Амортизація<br>0,375<br>Страхування обладн.<br>4. Розподілити накладні витрати<br>Розрахувати |             |  |                      |                   |                     |                    |                     |              |  |  |  |
| Показник                                                                                                    |             |  | Заготівельний<br>цeх | Механічний<br>цeх | Гальванічний<br>цeх | Складальний<br>цeх | Ремонтний<br>$u$ ex | A.<br>ВСЬОГО |  |  |  |
| $\ddot{\phantom{1}}$<br>1. Аренда                                                                                                    |             |  | 6000                 | 3600              | 1200                | 1200               | 800                 | 12800        |  |  |  |
| 2. Страховка произв. оборудования                                                                                                    |             |  | 3000                 | 1250              | 1000                | 500                | 250                 | 6000         |  |  |  |
| 3. Плата за телефон                                                                                                    |             |  | 1500                 | 900               | 300                 | 300                | 200                 | 3200         |  |  |  |
| 4. Амортизация                                                                                                    |             |  | 9000                 | 3750              | 3000                | 1500               | 750                 | 18000        |  |  |  |
| 5. З/п контролеров ОТК                                                                                                    |             |  | 12800                | 7200              | 4000                | 0                  | 0                   | 24000        |  |  |  |
| 3000<br>6. Отопление/освещение                                                                                                    |             |  | 1800                 | 600               | 600                 | 400                | 6400                |              |  |  |  |
| <b>BCEFO noct. OFIP</b>                                                                                                    |             |  | 35300                | 18500             | 10100               | 4100               | 2400                | 70400        |  |  |  |
| ВСЕГО перем. ОПР                                                                                                    |             |  | 2800                 | 1700              | 1200                | 800                | 600                 | 7100         |  |  |  |
| ВСЕГО расходов                                                                                                    |             |  | 38100                | 20200             | 11300               | 4900               | 3000                | 77500        |  |  |  |
| $\Delta$<br>$\checkmark$                                                                                                    |             |  |                      |                   |                     |                    |                     | $\checkmark$ |  |  |  |

**Рис. 4. Форма «Етап 3» - розрахунок ставок розподілу ПНВВ**

Після розрахунку ставки розподілу ПНВВ за кожною базою відбувається розподіл витрат. В результаті на форму «Етап 3» виводиться таблиця, у якій представлено розподіл витрат на окремі підрозділи (рис. 4). У цій таблиці також розраховано загальні накладні виробничі витрати на окремих підрозділах як арифметичну суму постійних і змінних накладних витрат виробництва.

Наступним кроком переходимо до заключного етапу функціонування програмного продукту, а саме до розподілу загальних накладних виробничих витрат на окремі види продукції та формування виробничої собівартості за методом Absorption-costing. Розподіл накладних витрат на окремі види продукції виконується на основі даних, введених на першій вкладці «Початкова інформація». Накладні витрати окремих підрозділів розподіляються за видами продукції відповідно до обраних баз розподілу із використанням ставок розподілу, розрахунок яких наведений у табл. 2 (формули 7, 8). Формули розрахунку розподілу загальних накладних виробничих витрат також наведено у табл. 2 (формули 9, 10).

#### Таблиця 2

### **Розрахунок ставок розподілу загальних накладних виробничих витрат на окремі види продукції ТОВ «ХАЗ «Владар»**

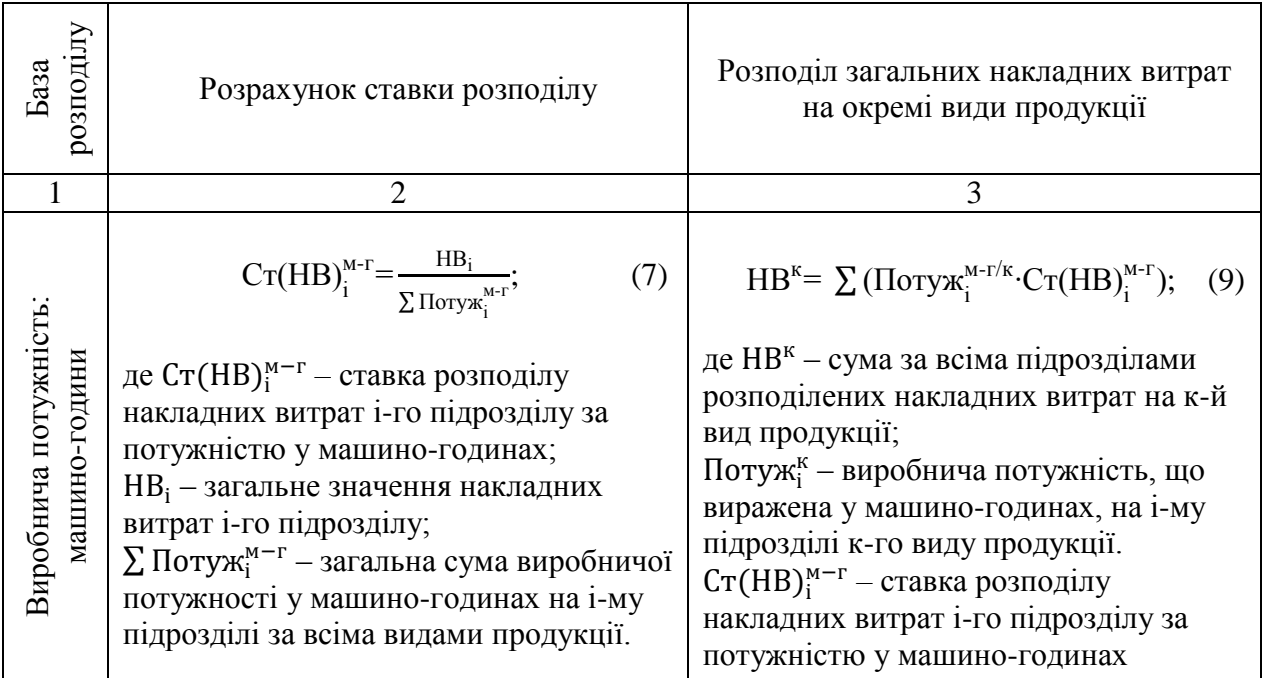

Закінчення табл. 2

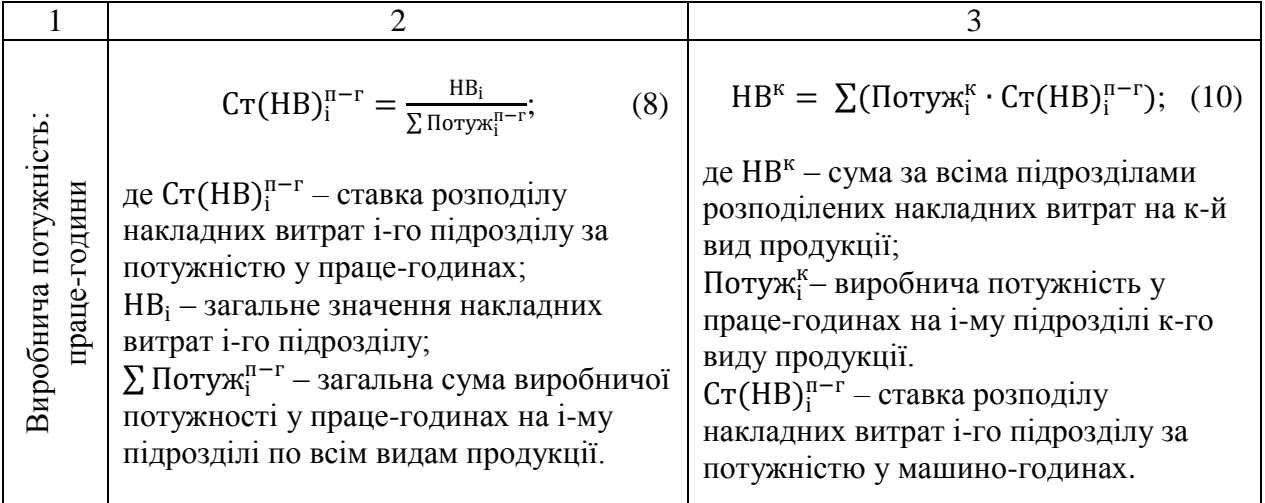

На підсумковій вкладці «Розрахунок собівартості продукції» автоматично обчислюється собівартість за підходом Absorption-costing. Собівартість кожного виду продукції за прямими витратами розраховується на основі понесених прямих витрат за формулою (11):

$$
C/Bnp. B = O\Pi + MB;
$$
 (11)

де С/в<sup>пр. в.</sup> – собівартість за прямими витратами;

ОП – прямі витрати на оплату праці;

МВ – прямі матеріальні витрати.

Після обчислення собівартості за прямими витратами та розподілу накладних витрат за видами продукції розраховується собівартість виготовленої продукції за повними витратами (за Absorption-costing) із використанням формули (12):

$$
C/B_K^{abs} = C/B_K^{np. B} + HB^K; \qquad (12)
$$

де  $\left\langle C/\mathbf{B}_{\kappa}^{\mathrm{abs}}\right\rangle$  – собівартість к-го виду продукції за «Absorption-costing»;  $\mathrm{C}/\mathbf{s}_{\kappa}^{\text{np. B}}$  – собівартість к-го виду продукції за прямими витратами; НВ<sup>к</sup> – розподілені накладні витрати на к-й вид продукції.

Заповнену форму «Розрахунок собівартості продукції» наведено на рис. 6.

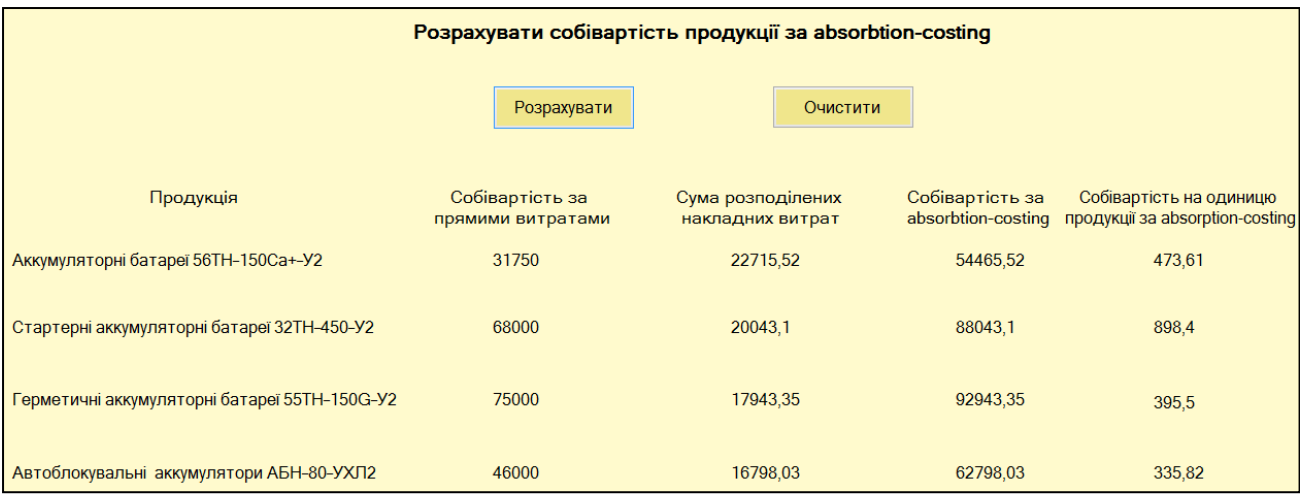

#### **Рис. 6. Форма «Розрахунок собівартості продукції»**

Описаний програмний продукт розроблено авторами із метою автоматизації аналітичних розрахунків для вибору оптимальної комбінації баз розподілу постійних загальновиробничих (накладних виробничих) витрат на собівартість продукції, виробництво якої заплановане на досліджуваний період. Обираючи на вкладці «Етап 1» (рис. 2) різні варіанти баз розподілу ПНВВ, що можуть бути застосовані, користувач після оперативної програмної обробки первинної інформації отримує розрахункові значення планової собівартості за усіма асортиментними позиціями. На базі цих даних аналітик може обґрунтовано визначити оптимальні бази розподілу за наявними видами ПНВВ, що забезпечать прийнятну для підприємства собівартість виготовленої продукції. Також програмний продукт може бути використаний ретроспективно для розрахунку собівартості продукції за повними витратами за період, що минув. Таким чином, запропонована програма дає змогу отримувати оперативну планову та ретроспективну інформацію щодо можливих варіантів розподілу

собівартості виготовленої продукції за підходом Absorption-costing.

**Висновки з проведеного дослідження.** Отримана у програмному середовищі інформація детально та наочно відображає результати розподілу постійних накладних виробничих витрат на цехи та значення собівартості продукції за прямими та доданими витратами. Розрахунки, виконані у

постійних накладних виробничих витрат та відповідного формування

програмному продукті за підходом Absorption-costing, надають повні й об'єктивні дані щодо виробничих витрат на одиницю готової продукції, а отже мають практичну цінність для прийняття управлінських рішень відносно управління витратами та ціноутворення. Окрім того, отримана інформація має стратегічне значення завдяки тому факту, що собівартість автоматизовано обчислюється саме за підходом Absorption-costing, який є загальноприйнятим у світовому економічному просторі. Тому ці дані можуть бути використані для інтеграції підприємства до міжнародних розрахунків, для налагодження партнерських відносин із іноземними інвесторами та фінансовими установами.

Подальші дослідження автори передбачають присвятити питанням вибору оптимальних методів обліку виробничих витрат промислових підприємств.

### **БІБЛІОГРАФІЧНИЙ СПИСОК:**

1. Положення (стандарт) бухгалтерського обліку 16 «Витрати», затверджений Наказом Міністерства фінансів України від 31.12.1999 р. № 318 [Електронний ресурс]. – Режим доступу: [http://buhgalter911.com/ Res/PSBO/ PSBO16.aspx](http://buhgalter911.com/%20Res/PSBO/%20PSBO16.aspx).

2. Курган Н. В. Поточні забезпечення як засіб перерозподілу постійних загальновиробничих витрат для запобігання збільшенню собівартості реалізованої продукції / Н. В. Курган // Науковий вісник Херсонського державного університету. Серія «Економічні науки». – 2014. – Випуск 8. Частина 1. – С. 188-192.

3. Курган Н. В. Резервування коштів на покриття нерозподілених постійних загальновиробничих витрат як засіб протидії збільшенню собівартості реалізованої продукції / Н. В. Курган // Вісник Східноєвропейського університету економіки і менеджменту. Серія «Економіка і менеджмент». –  $2014. - N<sub>2</sub> 2(17)$ . – C. 99-107.

4. Міжнародний стандарт бухгалтерського обліку 2 «Запаси», затверджений Радою з міжнародних стандартів бухгалтерського обліку (International

Accounting Standards Board) [Електронний ресурс]. - Режим доступу: [http://buhgalter911.com/Res/MSBO/MSBO2\\_01012014.pdf.](http://buhgalter911.com/Res/MSBO/MSBO2_01012014.pdf)

5. План рахунків бухгалтерського обліку активів, капіталу, зобов'язань і господарських операцій підприємств і організацій, затверджений наказом Міністерства фінансів України від 30.11.1999 р. № 291 [Електронний ресурс]. – Режим доступу : [http://buhgalter911.com/Res/PSBO/PlanSchetov.aspx.](http://buhgalter911.com/Res/PSBO/PlanSchetov.aspx)

6. Куцик П. О. Обліково-аналітична концепція управління загальновиробничими витратами підприємства: монографія / П. О. Куцик, О. М. Мазуренко. – Львів : Видавництво «Растр-7», 2014. – 288 с.

7. Офіційний сайт Товариства з обмеженою відповідальністю «Харківський акумуляторний завод «ВЛАДАР» [Електронний ресурс]. – Режим доступу : http://www.vladar.com.ua.